# EJEMPLOS DE ANÁLISIS MATEMÁTICO MULTIVARIABLE

Andrés MARTÍN SÁNCHEZ Estudiante de Grado en Matemáticas de la UNED

**Resumen**: En este artículo, se reproduce la resolución de seis problemas propuestos en las Pruebas de Evaluación Continua (PECs) de la asignatura Funciones de Varias Variables II del Grado de Matemáticas. El objetivo fundamental del artículo ha consistido en presentar con el máximo detalle su resolución, ofreciendo en la mayoría de los ejemplos varios métodos para abordar el problema; cuando no ha sido así, la solución se ha completado con algunas observaciones. En todos los casos, se han enriquecido los ejercicios con ilustraciones gráfcas y confrmaciones numéricas, utilizando los editores gráfcos y calculadores simbólicos de Geogebra, wxMaxima y Wiris. Así, en el último de los ejemplos, el primer método ocupa apenas unas líneas, mientras que el segundo método ocupa varias páginas. Al fn y al cabo, todos los caminos conducen a Roma.

**Palabras clave** Ejercicios. Análisis Matemático. Varias Variables

**Abstract:** In this article, we approach the resolution of six examples proposed in the Proofs of Distance Evaluation (PECs) of the subject Functions of Several Variables II belonging to the Maths Degree. The principal focus of the article was to give the maximum detail, offering in most of the examples several methods of resolution; when not, the solution has been completed with some remarks; in all the cases, the exercises have been enriched with graphical illustrations and numerical verifcation using the graphical editors and symbolic calculators of Geogebra, wxMaxima and Wiris. Thus, in the last of the examples, the frst method has an extension of not more than several lines, while the second method is several pages long. At the end of the day, all the roads lead to Rome.

**Keywords:** Examples of Multivariable Math Analysis

**EJERCICIO 1**. Hallar los extremos absolutos de la función:

$$
f(x, y) = x^2 - xy + y^2 + 1
$$

sobre la región triangular cerrada en el primer cuadrante, acotada por las rectas:  $x=0, y=4, y=x$ 

# **Solución:**

Al ser f(x,y) continua en una región cerrada y acotada, sabemos, por el Teorema de existencia de máximos y mínimos globales, que los extremos absolutos que nos piden, existen.

Llamamos *D=U* ∪ ∂*U* donde U es la región interior y ∂*U* es la frontera parametrizada como sigue:

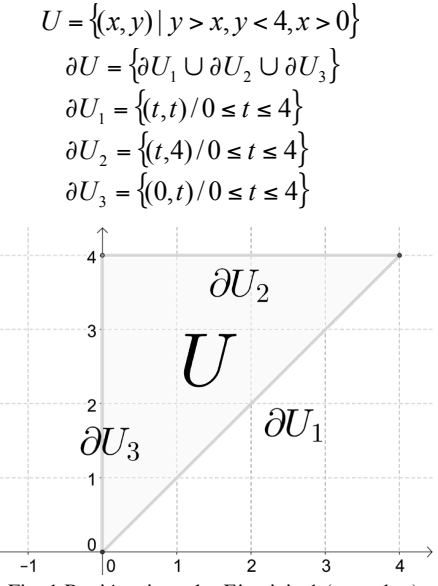

Fig. 1 Región triangular Ejercicio 1 (geogebra)

Como estrategia para hallar los puntos de máximo y mínimo absoluto de  $f(x,y)$ en D seguimos los siguiente pasos:

i) Localizamos los puntos críticos de f en U.

$$
\begin{aligned}\nf_x &= 2x - y = 0 \\
f_y &= -x + 2y = 0\n\end{aligned}\n\right\} \Longrightarrow \begin{aligned}\ny &= 2x \\
x &= 2y\n\end{aligned}\n\Longrightarrow \begin{aligned}\nx &= 0 \\
y &= 0\n\end{aligned}
$$

Como (0,0) no pertenece a *U* (es un punto de la frontera), su estudio se hará en otro apartado.

ii) Hallamos los puntos críticos de f restringida a su frontera, es decir, considerada como una función defnida sólo en ∂*U.* Ahora analizamos f(x,y) en cada uno de los segmentos en que hemos dividido la frontera:

$$
\partial U_1 : f(x, y)|_{\partial U_1} = f_1(t) = t^2 - t^2 + t^2 + 1 = t^2 + 1 \qquad 0 \le t \le 4
$$

La restricción de f(x,y) a la frontera ∂U<sub>1</sub> es una función de segundo grado en t con extremo relativo en t=0, fuera del intervalo abierto.

Ahora aplicamos el mismo procedimiento sobre ∂U<sub>2</sub> y ∂U<sub>3</sub>.

$$
\partial U_2 : f(x, y)|_{\partial U_2} = f_2(t) = t^2 - 4t + 16 + 1 = t^2 - 4t + 17 \qquad 0 \le t \le 4
$$

Aquí,  $f'_{2}(t)=0$ , implica que en t=2 hay un candidato a punto crítico, que lo es al estar dentro del intervalo de defnición de t (0≤t ≤4)

$$
\partial U_3
$$
:  $f(x, y)|_{\partial U_3} = f_3(t) = t^2 + 1$   $0 \le t \le 4$ 

Similar análisis al que hicimos con  $f_1(t)$ , lleva a la conclusión de que  $f_3$  tiene un candidato a punto crítico en t=0 que no consideraremos, al localizarse fuera del intervalo abierto.

Calculamos el valor de f en todos los puntos críticos.

De los puntos i) y ii) hemos obtenido un punto crítico en t=2 situado en la frontera ∂U<sub>2</sub>. Aquí el análisis de extremos en la función f<sub>2</sub>(t)=t<sup>2</sup>–4t+17, establece que dicho punto crítico es un mínimo, al ser la segunda derivada de  $f_2$  (t) en t=2 positiva (2).

El valor de dicho mínimo relativo es  $f_2(2)=13$  y corresponde según la parametrización dada al punto (2,4), al que llamamos C. La frontera ∂*U* es una curva suave a trozos, un triángulo; incluimos en este apartado los puntos donde la curva no es 'suave' (es decir, los vértices del triángulo).

$$
f(x, y)\big|_{(0,0)} = 1 \quad f(x, y)\big|_{(4,4)} = 17 \quad f(x, y)\big|_{(0,4)} = 17
$$

Llamamos A al punto  $(0,0)$ , B al punto  $(0,4)$  v D al punto  $(4,4)$ .

iii) Comparación de valores y selección del mayor y menor.

Tabulamos y dibujamos la información obtenida y seleccionamos los valores máximos y mínimos.

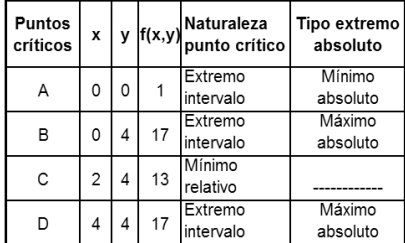

Para ilustrar este resultado, dibujaremos estos puntos en el tablero de la fgura 2.

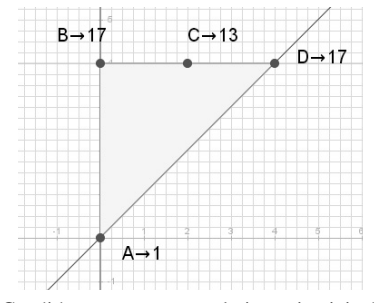

Fig. 2 Candidatos a extremos relativos ejercicio 1(wiris)

El siguiente código se ha utilizado para dibujar la fgura anterior.

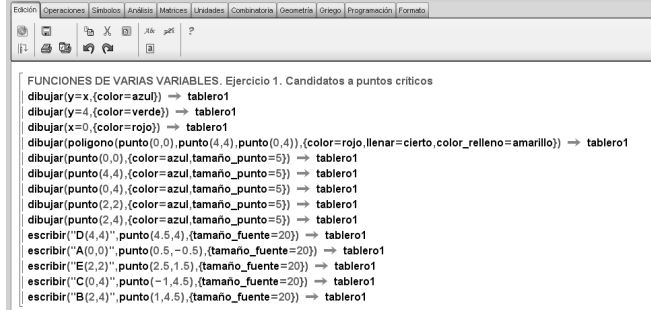

De lo anterior se deduce, respondiendo a lo que nos piden, que la función  $f(x,y)$ dada por la expresión analítica del enunciado, sobre la región triangular cerrada en el primer cuadrante que nos proponen alcanza el máximo absoluto, 17, en los puntos  $(0,4)$  y  $(4,4)$  y el mínimo absoluto 1 en el punto  $(0,0)$ .

Es decir, la función alcanza sus extremos en los vértices de la región triangular. En la siguiente fgura, se muestran dichos extremos en el dominio de defnición de la función.

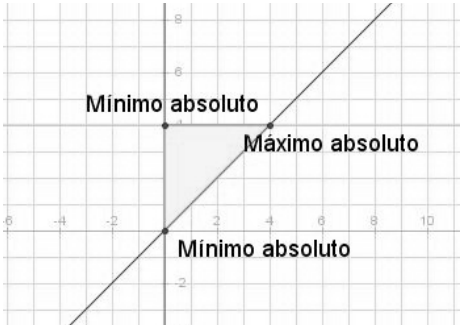

Fig. 3 Extremos relativos ejercicio 1 (wiris)

Como comprobación de lo escrito, se adjuntan una vista 3D de la función, utilizando el calculador simbólico wxMaxima.

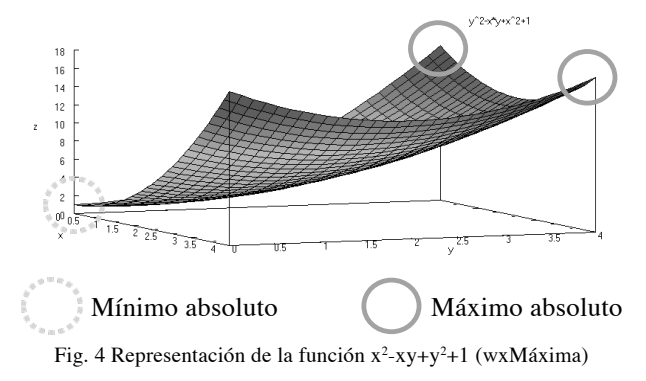

**EJERCICIO 2.** Hallar los puntos de la curva  $x^2+y^2+xy=1$  más próximos y más alejados del origen, empleando para ello el Método de los Multiplicadores de Lagrange.

# **Solución**

Se trata de encontrar los extremos de la función distancia al origen

$$
f(x, y) = \sqrt{(x^2 + y^2)}
$$

sujetos a la condición

$$
x^2 + y^2 + xy - 1 = 0
$$

Como el cuadrado es una función creciente en el semieje real positivo, los extremos de f y los de  $f^2$  se alcanzan en los mismos puntos.

Buscamos los extremos de la función de Lagrange:

$$
h(x, y) = x^2 + y^2 - \lambda(x^2 + y^2 + xy - 1)
$$

Estudiemos el sistema:

$$
\begin{cases}\n\frac{\partial h}{\partial x}(x, y) = 2x - \lambda(2x + y) = 0 \\
\frac{\partial h}{\partial y}(x, y) = 2y - \lambda(2y + x) = 0 \\
\frac{\partial h}{\partial \lambda}(x, y) = x^2 + y^2 + xy - 1 = 0\n\end{cases}
$$

Si 2x+y = 0, el sistema no tiene solución y si 2x+y  $\neq$  0, la solución de este sistema es

$$
\lambda = \frac{2x}{2x + y} = \frac{2y}{2y + x} \Rightarrow x^2 = y^2
$$

Lo cual nos lleva a analizar casos

$$
x = y \Rightarrow 2x^2 + x^2 = 1 \Rightarrow 3x^2 = 1 \Rightarrow x^2 = \frac{1}{3} \Rightarrow x = \pm \sqrt{\frac{1}{3}}; \lambda = \frac{2x}{3x} = \frac{2}{3}
$$

$$
y = -x \Rightarrow 2x^2 - x^2 = 1 \Rightarrow x^2 = 1 \Rightarrow x^2 = 1 \Rightarrow x = \pm 1; \lambda = \frac{2x}{2x - x} = 2
$$

El resultado de nuestro cálculo, es que hay cuatro candidatos para extremos que son,

$$
A = \left(\frac{\sqrt{3}}{3}, \frac{\sqrt{3}}{3}\right), \quad B = \left(-\frac{\sqrt{3}}{3}, -\frac{\sqrt{3}}{3}\right), \quad C = (1, -1), \quad D = (-1, 1)
$$

Vamos a analizar la naturaleza de los puntos extremos, analizando el determinante de la matriz hessiana orlada en cada caso.  $\mathcal{L}$ 

$$
|\overline{H}| = \begin{vmatrix}\n0 & -(2x+y) & -(2y+x) \\
-(2x+y) & 2(1-\lambda) & -\lambda \\
-(2y+x) & -\lambda & 2(1-\lambda)\n\end{vmatrix}
$$

Calculamos el determinante en cada punto:

$$
\left| \overline{H}_A \right| = \begin{vmatrix} 0 & -\sqrt{3} & -\sqrt{3} \\ -\sqrt{3} & 2/3 & -2/3 \\ -\sqrt{3} & -2/3 & 2/3 \end{vmatrix} = -8
$$
\n
$$
\left| \overline{H}_B \right| = \begin{vmatrix} 0 & \sqrt{3} & \sqrt{3} \\ \sqrt{3} & 2/3 & -2/3 \\ \sqrt{3} & -2/3 & 2/3 \end{vmatrix} = -8
$$
\n
$$
\left| \overline{H}_C \right| = \begin{vmatrix} 0 & -1 & 1 \\ -1 & -1 & -2 \\ 1 & -2 & -1 \end{vmatrix} = 6
$$
\n
$$
\left| \overline{H}_D \right| = \begin{vmatrix} 0 & 1 & -1 \\ 1 & -1 & -2 \\ -1 & -2 & -1 \end{vmatrix} = 6
$$

En los dos primeros puntos el determinante de la matriz hessiana orlada es negativo, luego los puntos son mínimos, y en los dos últimos el determinante orlado es positivo, luego son máximos. Si analizamos el valor de  $f(x,y)$  en cada uno de los puntos, obtenemos idénticos valores de f para los dos primeros y para los dos últimos, y de la comparativa de dichos valores, se concluye que los dos primeros son máximos absolutos y los dos últimos, mínimos absolutos tal como se muestra en la siguiente tabla:

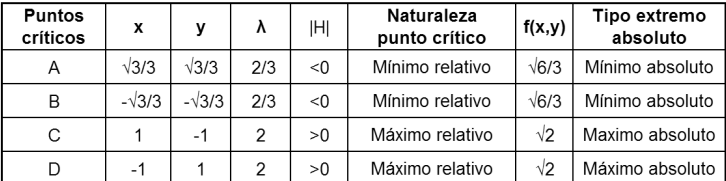

Con lo que fnalmente, y respondiendo a lo que nos piden, **los puntos de la curva**

$$
x^2 + y^2 + xy = 1
$$

**más próximos al origen** son

$$
\left(\frac{\sqrt{3}}{3}, \frac{\sqrt{3}}{3}\right) y \quad \left(-\frac{\sqrt{3}}{3}, -\frac{\sqrt{3}}{3}\right)
$$

mientras que **los más alejados son** 

$$
(1,-1)
$$
 y  $(1,1)$ 

tal como se ha concluido del análisis realizado **empleando el Método de los Multiplicadores de Lagrange.**

#### OBSERVACIONES

Aunque ya se ha contestado a lo que pide el enunciado, consideramos interesante dar una interpretación algebraica y geométrica al ejercicio, analizando la naturaleza de la curva.

Según dicha interpretación, resulta que la curva

es una cónica, cuya matriz es

$$
A = \begin{pmatrix} -1 & 0 & 0 \\ 0 & 1 & \frac{1}{2} \\ 0 & \frac{1}{2} & 1 \end{pmatrix}
$$

 $x^{2} + y^{2} + xy - 1 = 0$ 

Del enunciado se deduce que la cónica ha de ser necesariamente una elipse, pues es la única cónica en la que podemos calcular los puntos más próximos y alejados del origen. Confrmamos esta deducción a través de la clasifcación de la cónica por invariantes:

Al ser

$$
A_{00} = \begin{vmatrix} 1 & 1/2 \\ 1/2 & 1 \end{vmatrix} = \frac{3}{4} > 0
$$

y ser

$$
(1+1)|A| = 2 * \frac{-3}{4} < 0
$$

con  $|A| \neq 0$ , se trata efectivamente de una elipse real.

Como en la ecuación no hay términos en x o en y, se trata de una elipse centrada en el origen, y al tenerlos en xy, se trata además de una elipse girada.

En la siguiente fgura, representamos dicha elipse, donde empezamos a sospechar, que los puntos que nos pide el enunciado, serán los vértices de dicha elipse.

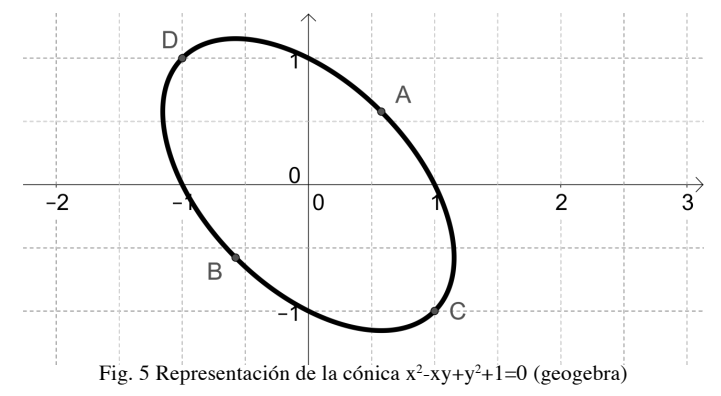

Claramente los puntos C y D con coordenadas  $(1,-1)$  y  $(-1,1)$  representados tiene una distancia de √2 al origen que es la máxima distancia calculada por el Método de los Multiplicadores de Lagrange, y los puntos A y B tienen toda la pinta de corresponder con los valores mínimos que se piden.

Vamos a confrmar nuestra sospecha, calculando la ecuación reducida de la cónica, pues la forma de dicha ecuación nos va a dar directamente los valores máximos y mínimos pedidos, ya que dichos valores coincidirán en esa ecuación reducida con los semiejes. Para ello, calculamos los autovalores  $\lambda_{1}$  y  $\lambda_{2}$  como

$$
\begin{vmatrix} 1 - \lambda & 1/2 \\ 1/2 & 1 - \lambda \end{vmatrix} = 0 \Leftrightarrow (1 - \lambda)^2 = \frac{1}{4} \Rightarrow \lambda_1 = \frac{1}{2} \wedge \lambda_2 = \frac{3}{2}
$$

El cálculo de los autovectores asociados a dichos autovalores nos darán directamente la matriz de paso que permite por una parte obtener una matriz diagonal de la cónica ( y por lo tanto la ecuación reducida) y por otra el giro que hemos de dar a la cónica para transformarla en una elipse sin giro.

Las columnas de dicha matriz de paso son las soluciones de los sistemas

$$
\begin{pmatrix} 1-\lambda_1 & 1/2 \\ 1/2 & 1-\lambda_1 \end{pmatrix} \cdot \begin{pmatrix} x \\ y \end{pmatrix} = \begin{pmatrix} 0 \\ 0 \end{pmatrix} \quad y \qquad \begin{pmatrix} 1-\lambda_2 & 1/2 \\ 1/2 & 1-\lambda_2 \end{pmatrix} \cdot \begin{pmatrix} x \\ y \end{pmatrix} = \begin{pmatrix} 0 \\ 0 \end{pmatrix}
$$

Las soluciones de dichos sistemas dan  $x=y$  e  $y=x$  como ejes de giro de la transformación y a la siguiente matriz de paso en que hemos buscado que  $|P|=1$ , de modo que P sea ortogonal.

$$
P = \begin{pmatrix} \sqrt{2} & \sqrt{2} \\ -\sqrt{2} & \sqrt{2} \\ 2 & \sqrt{2} \end{pmatrix}
$$

El corte de dichos ejes con la cónica determina los puntos de la misma más próximos y alejados del origen, pues dichos puntos de corte determinan los vértices de la elipse referida a dichos ejes. Estos puntos son los puntos A,B, C y D calculados por el Método de los Multiplicadores de Lagrange

$$
\left(\frac{\sqrt{3}}{3}, \frac{\sqrt{3}}{3}\right), \quad \left(-\frac{\sqrt{3}}{3}, -\frac{\sqrt{3}}{3}\right), \quad (1, -1), \quad (-1, 1)
$$

(Estos son los puntos que habíamos representado en la fgura de apoyo y que ahora tienen una justifcación analítica).

Como comprobación, es cuestión de álgebra matricial comprobar que  $P_tA_{00}P=D$ 

$$
\begin{pmatrix}\n\sqrt{2} & -\sqrt{2} & 1 & 1 \\
\sqrt{2} & \sqrt{2} & \sqrt{2} & 1 \\
\sqrt{2} & \sqrt{2} & \sqrt{2}\n\end{pmatrix}\n\begin{pmatrix}\n1 & 1 & 1 \\
1 & 2 & 1 \\
2 & 1 & 1\n\end{pmatrix}\n\begin{pmatrix}\n\sqrt{2} & \sqrt{2} & 1 \\
-\sqrt{2} & \sqrt{2} & \sqrt{2} \\
2 & \sqrt{2} & \sqrt{2}\n\end{pmatrix}\n=\n\begin{pmatrix}\n3 & 0 & 0 \\
0 & 1 & 0 \\
0 & 0 & 1\n\end{pmatrix}
$$

Para calcular los valores máximos y mínimos de la distancia de dichos puntos al origen, precisamos un último cálculo. Efectuando el cambio de variable utilizando la anterior matriz de paso  $(X^*=PX, Y^*=PY)$  obtenemos la siguiente ecuación reducida

$$
\frac{x_*^2}{\left(\sqrt{2}\right)^2} + \frac{y_*^2}{\sqrt{\frac{2}{3}}} = 1
$$

donde por la transformación, los denominadores de la ecuación reducida son los cuadrados de los inversos de los autovalores calculados, y además son los cuadrados de los semiejes de la cónica girada, que dan directamente los valores máximos y mínimos de la cónica al origen, y que coinciden como no puede ser de otro modo con los valores máximos y mínimos obtenidos a través de los multiplicadores de Lagrange.

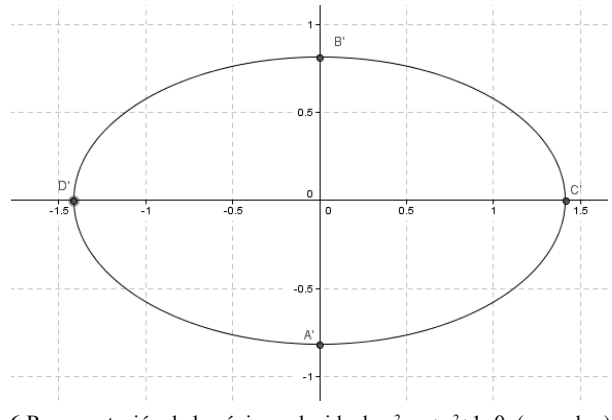

Fig. 6 Representación de la cónica reducida de x<sup>2</sup>-xy+y<sup>2</sup>+1=0 (geogebra)

Por último, y como resumen de estas observaciones, hay que hacer notar que lo que hemos hecho aquí es calcular los puntos de la elipse más próximos y alejados del origen, utilizando la ecuación original de la curva y a través de la transformación en la ecuación reducida hemos calculado los valores máximos y mínimos que alcanzan dichos puntos al ser los vértices de la elipse reducida, que al estar referidos a nuevos ejes tienen coordenadas distintas a los puntos de la ecuación original, y son los transformados por un giro de 45º de dichos puntos.

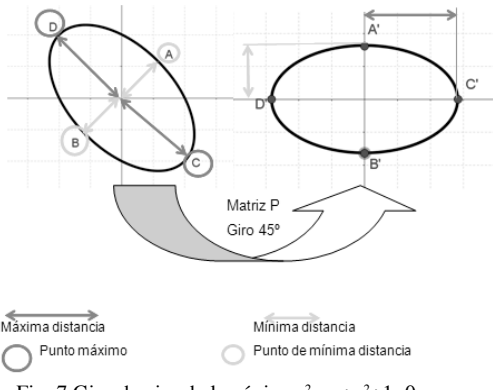

Fig. 7 Giro de ejes de la cónica x²-xy+y²+1=0

**EJERCICIO 3.** Sea la esfera unidad, que como sabemos tiene de ecuación:  $x^{2} + y^{2} + z^{2} = 1$ 

Se pide:

a) Estudiar si z se puede expresar en función de las variables x e y, en un entorno del punto  $(0,0,1)$ .

b) En caso afrmativo ¿cuál sería la variación de z con respecto de x e y, en el punto (0,0,1)?

# **Solución:**

a) Aquí tomamos  $F(x,y,z) = x^2 + y^2 + z^2 - 1$ . Nuestro objetivo es determinar si podemos expresar z de  $F(x,y,z)$  como función de  $(x,y)$  en un entorno de  $(0,0,1)$ . Por el caso particular del teorema de la función implícita, al ser  $F(x,y,z)$  una función de clase C<sup>1</sup>, y satisfacerse que F(0,0,1) = 0, esto se puede hacer si  $\frac{\partial F}{\partial z}(0,0,1) \neq 0$ ∂ *z F*

Como  $2z|_{z=1}=2\neq 0$ , dicho teorema garantiza que hay una bola U que contiene a  $(0,0)$  en  $\mathbb{R}^2$  y un entorno V de R de modo que existe una única función  $z=g(x,y)$ defnida para (x,y) en U y z en V que satisface

$$
F(x,y,g(x,y))=0.
$$

Es decir, contestando a lo que nos piden, es posible expresar z en función de las variables x e y en un entorno del punto (0,0,1) de la esfera unidad.

b) La regla de la cadena aplicada a  $F(x,y,g(x,y))=0$  da

$$
\frac{\partial F}{\partial x}(x, y, g(x, y)) + \frac{\partial F}{\partial z}(x, y, g(x, y)) \cdot \frac{\partial g}{\partial x}(x, y) = 0
$$
  

$$
2x + 2z \cdot \frac{\partial z}{\partial x} = 0 \Rightarrow \frac{\partial z}{\partial x} = -\frac{x}{z} \Rightarrow \frac{\partial z}{\partial x}\Big|_{(0, 0, 1)} = -\frac{0}{1} = 0
$$

Idéntico cómputo para y nos lleva a la conclusión de que

$$
\left. \frac{\partial z}{\partial y} \right|_{(0,0,1)} = -\frac{y}{z} = 0
$$

Por lo que la variación de z con respecto de x e y en el punto  $(0,0,1)$  es en ambos casos 0.

# OBSERVACIONES

Aunque ya se ha contestado a lo que pide el ejercicio, es interesante realizar una interpretación del resultado en un modo similar a la interpretación que se hizo para el ejercicio 2.

En este caso, del resultado obtenido en el apartado a) se concluye que siempre que z≠0 es posible expresar z en función de x e y y aplicar la regla de la cadena en el modo que hemos hecho en el apartado b, para calcular la variación de z en función de x y de y. En el caso particular del punto (0,0,1) esta variación es 0 tanto con respecto de x como de y, tal como se ha calculado. Es decir (ver figura más abajo) que la pendiente de la recta tangente al punto (0,0,1) en la dirección de las x (en la dirección de las y el resultado es análogo por simetría de la superfcie esférica) es 0 y por tanto dicha recta tangente forma un ángulo de 0 radianes respecto del eje de las X (Y).

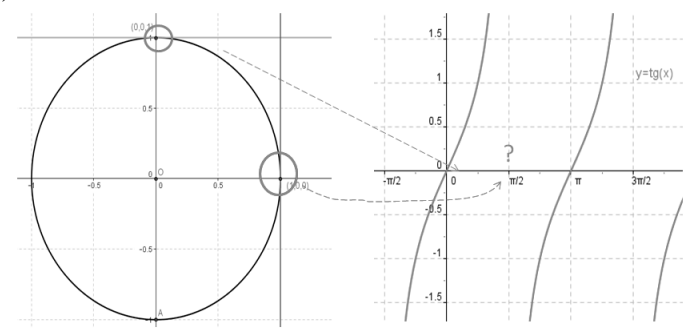

Fig. 8 Interpretación gráfca resultados del ejercicio 3 (geogebra)

El hecho de que esto pueda aplicarse solamente para z≠0 tiene sentido si observamos que  $\frac{\partial z}{\partial x} = -\frac{x}{z}$ 

*z* , y para z=0 se anula el denominador de dicha variación. Inter- $\partial x$ pretándolo a través de la fgura, cuando z=0, la recta tangente al punto de la esfera forma un ángulo de π/2 radianes es decir, forma un ángulo para el cual la tangente no está defnida, y por tanto la pendiente de la recta tangente no es un número real*,* en consecuencia la derivada de z respecto de x en el punto tampoco.

**EJERCICIO 4.** Un sólido está limitado por la superficie z=x<sup>2</sup>-y<sup>2</sup> el plano xy, y los planos x=1 y x=3. Calcular su volumen por doble integración.

# **Solución:**

Lo que el enunciado nos pide es el volumen acotado por el paraboloide hiperbólico (silla de montar) dado por la expresión  $z=x^2-y^2$  y los planos  $z=0$ ,  $x=1$  y  $x=3$ .

 $x \rightarrow 2$ 

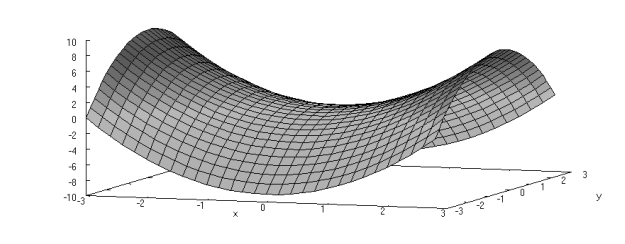

view: 76.0000, 19.0000 scale: 1.00000, 1.00000 Fig. 9 Representación grafica de la superficie x<sup>2</sup>-y<sup>2</sup> (wxMáxima)

Damos dos métodos de resolución, siempre partiendo de una integral doble tal como pide el enunciado.

# **Método 1.** Integración iterada

Defnimos la región de integración D como la región simple

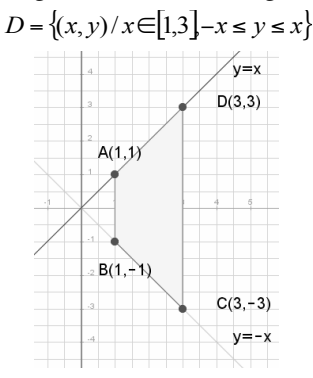

Fig. 10 Región integración ejercicio 4 (wiris)

El volumen pedido se calcula mediante una integral doble como …

$$
I = \iint_D (x^2 - y^2).dy. dx = \int_1^3 \int_{-x}^x (x^2 - y^2).dy. dx = \int_1^3 \left( x^2 y - \frac{y^3}{3} \right) \Big|_{-x}^x dy. dx
$$
  
=  $\int_1^3 2x^3 - 2 \cdot \frac{x^3}{3} dx = 2 \cdot \int_1^3 (\frac{2}{3}x^3).dx = \frac{4}{3} \cdot \frac{x^4}{4} \Big|_1^3 = \frac{4}{3} \cdot \frac{80}{4} = \frac{80}{3}$ 

… en que en la segunda igualdad hemos aplicado el teorema 4 de reducción de las integrales iteradas (Marsden, página 334).

Confrmamos los cálculos anteriores a través del calculador simbólico wxMáxima cuyo uso se recomienda en la guía de la asignatura.

$$
\begin{bmatrix}\n\text{(*)1} & \text{integrate} \left(\text{integrate} \left(x*x-y*y,y,-x,x\right),x,1,3\right);\n\\
\text{(*)1} & \frac{80}{3}\n\end{bmatrix}
$$

El volumen pedido es por tanto 3 80

**Método 2.** Cambio de variable e integración iterada. Utilizamos aquí el cambio de variables defnido en el capítulo 6. Defnimos la región D\*

$$
D^* = \left\{ (u, v) / u \in [0, 6] \right\} \begin{matrix} 2 - u \le v \le 6 - u & 0 \le u \le 2 \\ 2 - u \le v \le 6 - u & 2 \le u \le 6 \end{matrix} \end{matrix}
$$

y la transformación T como

$$
T(u,v) = (\frac{1}{2}(u+v), \frac{1}{2}(u-v))
$$

La transformación T tiene determinante distinto de cero y por tanto es inyectiva y se ha construido de modo que lleve D\* en D (la región defnida en el método 1).

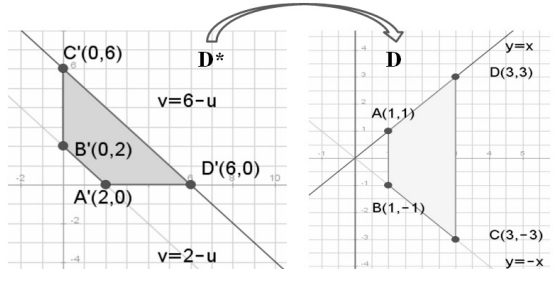

Fig. 11 Transformación de dominios del ejercicio 4 (wiris)

Como

$$
\left| \frac{\partial(x, y)}{\partial(u, v)} \right| = \left| \det \begin{vmatrix} \frac{1}{2} & \frac{1}{2} \\ -\frac{1}{2} & \frac{1}{2} \end{vmatrix} \right| = \frac{1}{2}
$$

por la fórmula del cambio de variables (teorema 2, página 372),

$$
I = \iint_D (x^2 - y^2) dx \, dy = \iint_D (x - y)(x + y) dx \, dy = \frac{1}{2} \iint_{D^*} uv \, du \, dv
$$

Calculamos ahora I sobre D\* a través de integración iterada tal como hicimos en el método anterior para la región D.

$$
I = I_1 + I_2; I_1 = \frac{1}{2} \int_0^2 \int_{2-u}^{6-u} uv \, dv \, du; I_2 = \frac{1}{2} \int_2^6 \int_0^{6-u} uv \, dv \, du
$$

Calculamos  $I_1$  e  $I_2$  por separado:

$$
I_1 = \frac{1}{2} \int_0^2 \int_{2-u}^{6-u} uv \, dv \, du = \frac{1}{2} \int_0^2 u \left| \frac{v^2}{2} \right|_{2-u}^{6-u} du = \frac{1}{2} \int_0^2 u \frac{(6-u)^2 - (2-u)^2}{2} du =
$$
  
=  $\frac{1}{4} \int_0^6 u \left[ (6-u)^2 - (2-u)^2 \right] du = \frac{1}{4} \int_0^2 u \cdot (36 + u^2 - 12u - 4 - u^2 + 4u) \, du =$ 

2 2

$$
= \frac{1}{4} \int_0^2 u \cdot (32 - 8u) \cdot du = \frac{1}{4} \cdot \frac{32}{2} u^2 - 8 \cdot \frac{u^3}{3} \bigg|_0^2 = 4u^2 - \frac{2}{3} u^3 \bigg|_0^2 = 16 - \frac{16}{3} = \frac{32}{3}
$$
  
\n
$$
I_2 = \frac{1}{2} \int_2^6 \int_0^{6-u} uv \cdot dv \cdot du = \frac{1}{2} \int_2^6 \left| u \cdot \frac{v^2}{2} \right|_0^{6-u} du = \frac{1}{4} \int_2^6 u \cdot (6 - u)^2 du =
$$
  
\n
$$
= \frac{1}{4} \int_2^6 (36u - 12u^2 + u^3) \cdot du = \frac{1}{4} \cdot 36 \frac{u^2}{2} - 12 \frac{u^3}{3} + \frac{u^4}{4} \bigg|_2^6 =
$$
  
\n
$$
= \frac{1}{4} \cdot \left( 18 u^2 - 4u^3 + \frac{u^4}{4} \right) \bigg|_2^6 = \frac{1}{4} \cdot 18(36 - 4) - 4 \cdot (6^3 - 2^3) + \frac{6^4 - 2^4}{4} =
$$
  
\n
$$
= \frac{1}{4} \cdot (18 \cdot 32 - 4 \cdot 208 + \frac{1280}{4}) = \frac{1}{4} \cdot (576 + 320 - 832) = \frac{64}{4} = 16
$$

Confrmamos como en el anterior método, nuestros cálculos con wxMáxima.

Finalmente

$$
I = I1 + I2 = 32/3 + 16 = 80/3
$$

Resultando para el volumen, el mismo resultado obtenido que en el otro método.

# OBSERVACIÓN

El hecho de que las trazas de la superficie  $z=x^2-y^2$  para  $z=0$  sean las rectas  $y=x$ e y=-x (ver fgura de la región D en el método 1), es debido a que el paraboloide hiperbólico (superfcie defnida por la anterior expresión analítica) es una superfcie reglada, de modo que la ecuación de partida puede expresarse como

$$
(x+y)(x-y) = z
$$

Entonces las dos familias de rectas

$$
[1] \begin{cases} x + y = \lambda z \\ x - y = \frac{1}{\lambda} \end{cases} [2] \begin{cases} x - y = \lambda z \\ x + y = \frac{1}{\lambda} \end{cases}
$$

están contenidas en la superficie. Todas las rectas de [1] son paralelas al plano x-y= 0 y todas las de [2] son paralelas al plano x+y=0, que son los planos asintóticos del paraboloide, y las trazas para z=0, son los límites de la región D defnida en el método 1.

**EJERCICIO 5**. Hallar la integral

con

$$
A=\left\langle (x,y,z): x^2+y^2+z^2 \leq 1, x \geq 0, y \geq 0, z \geq 0 \right\rangle
$$

∫∫∫ *xyzdxdydz*

*A*

#### **Solución:**

**Método 1**. Cambio a coordenadas esféricas

Aplicamos el cambio a coordenadas esféricas (Marsden, página 378), y aplicamos directamente la fórmula de cambio de variable (Marsden, página 379) en que hemos adaptado la región esférica al primer cuadrante, tal como indica la descripción de la región A.

$$
I = \iiint_{A} xyz dx dy dz = \int_{0}^{1} \int_{0}^{\frac{\pi}{2}} \int_{0}^{\frac{\pi}{2}} \rho^{3} \sec^{2} \phi \cdot \cos \phi \cdot \cos \theta \cdot \sec \theta \cdot \rho^{2} \sec \phi \cdot d\phi \cdot d\theta \cdot d\rho =
$$

$$
= \int_{0}^{1} \rho^{3} d\rho \cdot \int_{0}^{\frac{\pi}{2}} \sec^{3} \phi \cdot \cos \phi \cdot d\phi \int_{0}^{\frac{\pi}{2}} \sec \theta \cdot \cos \theta \cdot d\theta = I_{\rho} I_{\phi} I_{\theta}
$$

En que hemos logrado agrupar las integrales iteradas en un producto de tres integrales de una variable, y hemos identifcado para facilidad en el cálculo posterior dichas integrales.

$$
I_{\rho} = \int_0^1 \rho^5 \, d\rho = \left. \frac{\rho^6}{6} \right|_0^1 = \frac{1}{6}
$$

Para el cálculo de la integral en φ, echamos mano de la función beta.

$$
I_{\phi} = \int_0^{\bar{z}_2} \text{sen}^3 \phi \cdot \cos \phi \cdot d\phi = \frac{1}{2} \cdot 2 \int_0^{\bar{z}_2} \text{sen}^3 \phi \cdot \cos \phi \cdot d\phi =
$$
  
= 
$$
\begin{cases} 2u - 1 = 3 \Rightarrow u = 2 \\ 2v - 1 = 1 \Rightarrow v = 1 \end{cases} = \frac{1}{2} \frac{\beta(2,1)}{\beta(2,1)} = \frac{1}{2} \frac{\Gamma(2).\Gamma(1)}{\Gamma(3)} = \frac{1}{4}
$$

Para la integral en θ, realizamos una sencilla identidad trigonométrica.

$$
I_{\theta} = \int_0^{\frac{\pi}{2}} \text{sen}\,\theta \cdot \cos\theta \,d\theta = \frac{1}{2} \int_0^{\frac{\pi}{2}} 2 \text{sen}\,\theta \cdot \cos\theta \,d\theta = \frac{1}{2} \int_0^{\frac{\pi}{2}} \text{sen}\,2\theta \,d\theta =
$$
\n
$$
= \frac{1}{2} \left[ -\frac{\cos 2\theta}{2} \right]_0^{\frac{\pi}{2}} = -\frac{1}{4} (-1 - 1) = \frac{1}{2}
$$
\n
$$
I = I_{\rho} I_{\phi} I_{\theta} = \frac{1}{6} \cdot \frac{1}{4} \cdot \frac{1}{2} = \frac{1}{48}
$$

#### **Método 2**. Coordenadas cartesianas

Planteamos la integral triple sobre la región elemental como una integral iterada en (la) que los límites de integración son funciones (Marsden, página 349) y utilizando la descripción de la bola unidad del ejemplo 5.16 (restringiendo en este caso la descripción al primer cuadrante), entonces la integral pedida se calcula, según la primera fórmula del cuadro de la página 349 como:

$$
I = \iiint_{A} xyz dx dy dz = \int_{0}^{1} \int_{0}^{\sqrt{1-x^2}} \int_{0}^{\sqrt{1-x^2-y^2}} xyz. dz. dy dx
$$

Manteniendo x e y fjas, integrando con respecto a z, obtenemos:

$$
\int_0^1 \int_0^{\sqrt{1-x^2}} xy \int_0^{\sqrt{1-x^2-y^2}} z \, dz \, dy \, dx = -\int_0^1 \int_0^{\sqrt{1-x^2}} xy \, \frac{z^2}{2} \, dy \, dz = \int_0^1 \int_0^{\sqrt{1-x^2}} xy \, \frac{(1-x^2-y^2)}{2} \, dy \, dx
$$

Como x es fjo en la integral con respecto a y, podemos sacarla de dicha integral y operando la y con el paréntesis:

$$
\frac{1}{2} \int_0^1 x \int_0^{\sqrt{1-x^2}} (y - x^2 \cdot y - y^3) dy \, dx = \frac{1}{2} \int_0^1 x \left[ (1 - x^2) \cdot \frac{y^2}{2} - \frac{y^4}{4} \right]_0^{\sqrt{1-x^2}} dx =
$$
\n
$$
= \frac{1}{2} \int_0^1 x \cdot \frac{\left( (1 - x^2)^2 - (1 - x^2)^2 \right)}{4} dx =
$$
\n
$$
= \frac{1}{2} \int_0^1 x \cdot \frac{(1 - x^2)^2}{4} dx = \frac{1}{8} \int_0^1 x (1 - 2x^2 + x^4) dx = \frac{1}{8} \int_0^1 (x - 2x^3 + x^5) dx =
$$
\n
$$
= \frac{1}{8} \left[ \frac{x^2}{2} - 2 \cdot \frac{x^4}{4} + \frac{x^6}{6} \right]_0^1 = \frac{1}{8} \left( \frac{1}{2} - \frac{1}{2} + \frac{1}{6} \right) = \frac{1}{48}
$$

De esta manera, la integral que pide el enunciado 2 vale  $\frac{1}{48}$ , valor que naturalmente coincide con la solución obtenida por el otro método.

**EJERCICIO 6**. Estudiar si es convergente la siguiente integral en el primer cuadrante:

$$
\iint_{D} \frac{1}{(x^2 + y^2)^5 + 1} dxdy
$$

con D=[0,+∞] x [0, +∞]

## **Solución:**

Damos para este enunciado, al igual que hemos hecho con los precedentes, dos soluciones dadas por dos métodos diferentes, pero lógicamente con el mismo resultado fnal.

# **Método 1** Función beta

Se trata de una integral impropia sobre región no acotada (el primer cuadrante). Para llevar a cabo la integración, calculamos la integral doble

$$
I = \iint_{D} \frac{1}{(x^2 + y^2)^5 + 1} dxdy
$$

en la región  $D_a$ , donde  $D_a$  es el cuadrante de disco  $x^2+y^2 \le a^2$  con  $0 \le \theta \le \pi/2$ , y pasamos al límite cuando a tiende a infinito. Dado que  $R^2 = (x^2 + y^2)$  y dxdy=Rdrdθ, la fórmula del cambio a coordenadas polares proporciona,

$$
I = \iint_{D} \frac{1}{(x^{2} + y^{2})^{5} + 1} dxdy = \iint_{D_{a}} \frac{R}{(R^{2})^{5} + 1} dR d\theta = \lim_{a \to \infty} \int_{0}^{\pi/2} \int_{0}^{a} \frac{R}{(R^{2})^{5} + 1} dR d\theta
$$

$$
= \lim_{a \to \infty} \int_{0}^{\pi/2} d\theta \int_{0}^{a} \frac{R}{(R^{2})^{5} + 1} dR = \frac{\pi}{2} \cdot \lim_{a \to \infty} \int_{0}^{a} \frac{R}{R^{10} + 1} dR
$$

En lugar de calcular la integral racional, resulta mucho más cómodo tomar límites cuando a→∞ en la integral anterior y operar de la siguiente manera:

$$
I = \frac{\pi}{2} \cdot \lim_{a \to \infty} \int_0^a \frac{R}{R^{10} + 1} dr = \frac{\pi}{2} \cdot \int_0^{\infty} \frac{R}{R^{10} + 1} dR = (*) = \frac{\pi}{2} \cdot \int_0^{\infty} \frac{(tg^2 \varphi + 1)}{(tg^2 \varphi + 1)} \frac{1}{5} \cdot \frac{1}{(tg\varphi)^{\frac{1}{2}}} d\varphi
$$

en donde en el penúltimo paso hemos hecho el cambio de variable

$$
R^{5} = tg\varphi; 5R^{4}dR = (1 + tg^{2}\varphi)d\varphi
$$
  
\nR  $\varphi$   
\n $\varphi$   
\n $\varphi$   
\n $\pi/2$   
\n0 0

El denominador  $R^{10}+1$  queda entonces como tg<sup>2</sup> $\phi+1$  y el numerador RdR queda según lo anterior como

$$
\frac{1}{5} \cdot \frac{1}{R^3} (tg^2 \varphi + 1) d\varphi = \frac{1}{5} \cdot \frac{1}{tg\varphi^{3/2}} (tg^2 \varphi + 1) d\varphi
$$

Podemos entonces reducir la integral a una del tipo beta, sin más que desarrollar:

$$
I = \frac{\pi}{2} \int_0^{\frac{\pi}{2}} \frac{\left( \frac{tg^2 \varphi + 1}{(tg^2 \varphi + 1)} \frac{1}{5} \cdot \frac{1}{(tg\varphi)^{\frac{3}{2}}} \right) d\varphi = \frac{\pi}{10} \int_0^{\frac{\pi}{2}} \frac{1}{(tg\varphi)^{\frac{3}{2}}} d\varphi =
$$
  
=  $\frac{\pi}{10} \int_0^{\frac{\pi}{2}} \cos^{\frac{3}{2}} \varphi \cdot \text{seq}^{-\frac{3}{2}} d\varphi = \frac{\pi}{10} \cdot \frac{1}{2} \cdot 2 \int_0^{\frac{\pi}{2}} \cos^{\frac{3}{2}} \varphi \cdot \text{seq}^{-\frac{3}{2}} d\varphi = \frac{\pi}{20} \cdot \beta \left( \frac{4}{5}, \frac{1}{5} \right) = \frac{\pi}{20} \cdot \frac{\pi}{\text{seq}(\frac{\pi}{2})} \approx 0.83956$ 

en donde los parámetros 4/5 y 1/5 resultan de resolver las ecuaciones

$$
2p-1=3/5
$$
 y  $2q-1=-3/5$ 

y la penúltima igualdad es una conocida propiedad de las funciones beta.

Confrmamos los cálculos mediante un operador simbólico (en este caso Wiris).

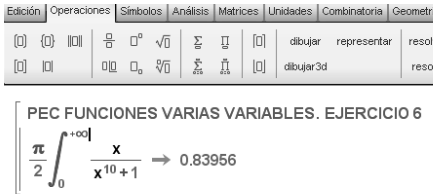

Fig.12 Cálculo integral impropia ejercicio 6 (wiris)

De donde se deduce, que la integral pedida es convergente y su límite es

$$
\frac{\pi^2}{20\text{.sen}(\frac{\pi}{5})} \approx 0,83956
$$

**Método 2** Cálculo de primitivas

El cambio a coordenadas polares se hace igual que en la solución aportada en el anterior método, pero luego, en lugar de considerar la integral defnida, calculamos primeramente la siguiente primitiva, a través del cambio de variable…

$$
\int \frac{R}{R^{10} + 1} dR = \begin{cases} R^2 = r \\ 2R dR = dr \end{cases} = \frac{1}{2} \int \frac{1}{r^5 + 1} dr
$$

Seguidamente, calculamos las raíces quintas de -1 y buscamos la descomposición racional del denominador, agrupando los pares de raíces conjugadas. En la siguiente fgura, se observa la distribución en el plano complejo de dichas raíces. Para esta representación, hemos utilizado el editor **geogebra**, que es otro de los software recomendados en la guía de la asignatura.

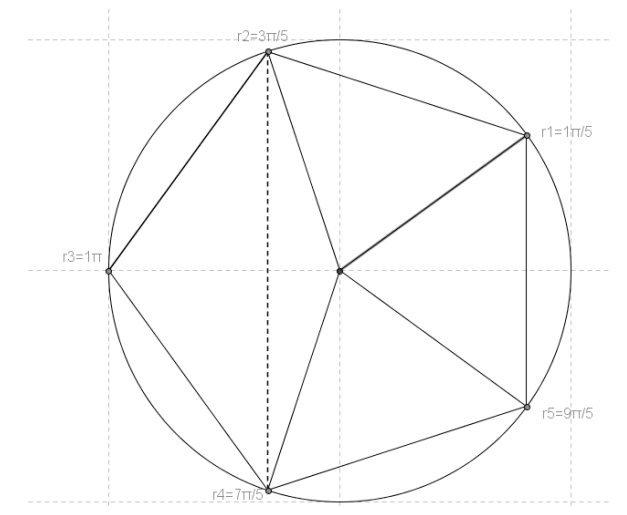

Fig. 13 Raíces quintas de -1 (geogebra)

$$
r^{5} + 1 = (r - r_{1})(r - r_{2})(r - r_{3})(r - r_{4})(r - r_{5})
$$
\n
$$
r_{1} = 1_{\frac{\pi}{5}} = \cos\frac{\pi}{5} + i\sec\frac{\pi}{5}
$$
\n
$$
r_{2} = 1_{\frac{3\pi}{5}} = \cos\frac{3\pi}{5} + i\sec\frac{3\pi}{5}
$$
\n
$$
r_{3} = 1_{\pi} = -1
$$
\n
$$
r_{4} = 1_{\frac{7\pi}{5}} = \cos\frac{7\pi}{5} + i\sec\frac{7\pi}{5} = \cos\frac{3\pi}{5} - i\sec\frac{3\pi}{5}
$$
\n
$$
r_{5} = 1_{\frac{9\pi}{5}} = \cos\frac{9\pi}{5} + i\sec\frac{9\pi}{5} = \cos\frac{\pi}{5} - i\sec\frac{\pi}{5}
$$

Y podemos agrupar los productos de la descomposición racional en que intervengan raíces conjugadas (tal como se ve en la figura,  $r_1$  con  $r_5$  y  $r_2$  con  $r_4$ )

$$
(r - r_1)(r - r_5) = \left((r - \cos\frac{\pi}{5}) - i\sin\frac{\pi}{5}\right)\left((r - \cos\frac{\pi}{5}) + i\sin\frac{\pi}{5}\right) =
$$
  
=  $(r - \cos\frac{\pi}{5})^2 + \sin^2\frac{\pi}{5} = r^2 - 2\cos\frac{\pi}{5} + 1$   
 $(r - r_2)(r - r_4) = \left((r - \cos\frac{3\pi}{5}) - i\sin\frac{3\pi}{5}\right)\left((r - \cos\frac{3\pi}{5}) + i\sin\frac{3\pi}{5}\right) =$   
=  $(r - \cos\frac{3\pi}{5})^2 + \sin^2\frac{3\pi}{5} = r^2 - 2\cos\frac{3\pi}{5} + 1$ 

Hechos estos cálculos, retomamos la integral racional cuya resolución es ahora "inmediata" (prescindimos por comodidad del ½, que añadiremos al fnal),

$$
\int \frac{dr}{r^5 + 1} = \int \frac{1}{r^5 + 1} dr = \int \left( \frac{A}{r + 1} + \frac{M_1 r + N_1}{r^2 - 2r \cos \frac{\pi}{5} + 1} + \frac{M_2 r + N_2}{r^2 - 2r \cos \frac{3\pi}{5} + 1} \right) dr =
$$
  
=  $A \cdot \ln(r + 1) + \frac{M_1}{2} \ln(r^2 - 2r \cos \frac{\pi}{5} + 1) + \frac{M_1 \cos \frac{\pi}{5} + N_1}{sen \frac{\pi}{5}} arctg \frac{r - \cos \frac{\pi}{5}}{sen \frac{\pi}{5}} +$   
+  $\frac{M_2}{2} \ln(r^2 - 2r \cos \frac{3\pi}{5} + 1) + \frac{M_2 \cos \frac{3\pi}{5} + N_2}{sen \frac{3\pi}{5}} arctg \frac{r - \cos \frac{3\pi}{5}}{sen \frac{3\pi}{5}} + cte.$ 

donde "sólo" resta calcular los coeficientes A,  $M_1, N_1, M_2, N_2$  de la anterior descomposición, para obtener la forma defnitiva de la primitiva.

Esto se consigue bien igualando numeradores en la expresión de la descomposición,

$$
1 = A(r^{2} - 2r\cos{\frac{\pi}{5}} + 1)(r^{2} - 2r\cos{\frac{3\pi}{5}} + 1) + (M_{1}r + N_{1})(r + 1)(r^{2} - 2r\cos{\frac{3\pi}{5}} + 1) + (M_{2}r + N_{2})(r + 1)(r^{2} - 2r\cos{\frac{\pi}{5}} + 1)
$$
\n(1)

o bien dando valores a las raíces, anulando términos de la igualdad o identifcando los coefcientes en r, o ambas cosas a la vez. Aquí, se harán ambas cosas a la vez.

Así, para calcular el coefciente A, damos a r el valor de la raíz -1 anulándose los dos últimos términos del segundo miembro y resultando:

$$
1 = A(2 + 2\cos\frac{\pi}{5})(2 + 2\cos\frac{3\pi}{5}) = 4A(1 + \cos\frac{\pi}{5})(1 + \cos\frac{3\pi}{5}) =
$$
  
= 4A(1 + cos\frac{\pi}{5} + cos\frac{3\pi}{5} + cos\frac{\pi}{5}cos\frac{3\pi}{5}) = 4A\frac{5}{4} = 5A

De donde A=1/5.

Para calcular los coeficientes  $M_1, M_2, N_1$  y  $N_2$ , calculamos los productos del segundo miembro de la expresión dada en (1), teniendo en cuenta el valor calculado de A.

Así, para el primer término del segundo miembro, dividiendo por A, resulta

$$
r^4 - r^3 + r^2 - r + 1
$$

El segundo término, análogamente, ofrece una expresión un poco más elaborada:

$$
5\left[M_1r^4 + (M_1 + N_1 - 2M_1\cos\frac{3\pi}{5})r^3 + (M_1 + N_1 - 2(M_1 + N_1)\cos\frac{3\pi}{5})r^2 + (M_1 + N_1 - 2N_1\cos\frac{3\pi}{5})r + N_1\right]
$$

Y el tercer término tiene una expresión similar al segundo,

$$
5\left[M_2r^4 + (M_2 + N_2 - 2M_2\cos\frac{\pi}{5})r^3 + (M_2 + N_2 - 2(M_2 + N_2)\cos\frac{\pi}{5})r^2 + (M_1 + N_1 - 2N_2\cos\frac{3\pi}{5})r + N_2\right]
$$

Ahora agrupamos los coeficientes en  $r^4$ ,  $r^3$ , en r y los términos independientes, obteniendo un sistema de cuatro ecuaciones, con cuatro incógnitas, que son los coefcientes que nos queda por determinar.

(Hay que notar que no utilizamos la agrupación en  $r^2$ , pues el quinto coeficiente  $(A)$ , ya lo hemos calculado antes dando a r el valor de la raíz real de r<sup>5</sup>+1=0, y no es preciso, en este caso una nueva ecuación, o si la obtenemos, tendríamos un sistema con cinco ecuaciones de las cuales una resultaría linealmente dependiente de las demás, y no aportaría información).

Las agrupaciones en r<sup>4</sup> y del término independiente, ofrecen expresiones sencillas de relación entre los coefcientes

$$
r^4 \to 0 = 5(M_1 + M_2) + 1 \Rightarrow M_1 + M_2 = -\frac{1}{5}
$$
  

$$
r^0 \to 5 = 5(N_1 + N_2) + 1 \Rightarrow N_1 + N_2 = \frac{4}{5}
$$

Para las agrupaciones en r<sup>3</sup> y r, las expresiones resultantes son un poco más largas:

$$
r^3 \to 0 = -2(\cos\frac{\pi}{5} + \cos\frac{3\pi}{5}) + 5(M_1 + N_1) - 10M_1\cos\frac{3\pi}{5} + 5(M_2 + N_2) - 10M_2\cos\frac{\pi}{5}
$$
  

$$
r \to 0 = -2(\cos\frac{\pi}{5} + \cos\frac{3\pi}{5}) + 5(M_1 + N_1) - 10N_1\cos\frac{3\pi}{5} + 5(M_2 + N_2) - 10N_2\cos\frac{\pi}{5}
$$

Teniendo en cuenta que

$$
2(\cos\frac{\pi}{5} + \cos\frac{3\pi}{5}) = 1
$$

y las relaciones obtenidas a partir de la identificación de coeficientes en  $r^4$  y  $r^0$ , la ecuación en r<sup>3</sup> se simplifica como

$$
0 = -1 + 5(M_1 + M_2) + 5(N_1 + N_2) - 5.2M_1 \cos \frac{3\pi}{5} - 5.2M_2 \cos \frac{\pi}{5}
$$
  
\n
$$
0 = -1 + 5(-\frac{1}{5}) + 5(\frac{4}{5}) - 5.2M_1 \cos \frac{3\pi}{5} - 5.2(-\frac{1}{5} - M_1) \cos \frac{\pi}{5}
$$
  
\n
$$
5.2M_1 \cdot (\cos \frac{3\pi}{5} - \cos \frac{\pi}{5}) - 5.2\frac{1}{5} \cos \frac{\pi}{5} = 2
$$
  
\n
$$
5.(-4M_1 \cdot \sin \frac{2\pi}{5} \cdot \sin \frac{\pi}{5}) - 2\cos \frac{\pi}{5} = 2 \Leftrightarrow 5.(-4M_1 \cdot \sin \frac{2\pi}{5} \cdot \sin \frac{\pi}{5}) = 2(1 + \cos \frac{\pi}{5})
$$

De donde, finalmente obtenemos  $M_1$  despejando y haciendo uso de las relaciones trigonométricas como

$$
M_1 = -\frac{1}{5} \cdot \frac{sen(\frac{2\pi}{5})}{sen(\frac{2\pi}{5})} = -\frac{2}{5}cos\frac{\pi}{5} = -\frac{1}{5}\phi
$$

En donde en la última igualdad hemos obtenido  $M_{1}$  en función de la razón aúrea.

Calcular ahora  $M_2$  es inmediato si atendemos a la relación anteriormente obtenida entre los dos coefcientes

$$
M_1 + M_2 = -\frac{1}{5} \Rightarrow M_2 = -\frac{1}{5} - M_1 = -\frac{1}{5} + \frac{1}{5}\phi = \frac{\phi - 1}{5}
$$

Es decir,

$$
M_2 = \frac{\phi - 1}{5} = \frac{2}{5} \cdot \text{sen} \frac{\pi}{10}
$$

Ahora calculamos  $N_1$  y  $N_2$ . Para ello, utilizamos la relación de coeficientes al agrupar los que acompañan a r y obtenemos, de modo similar a como desarrollamos para llegar a la expresión de  $\mathrm{M}_\mathrm{l}$ :

$$
r \to 0 = -1 + 5(M_1 + M_2) + 5(N_1 + N_2) - 5.2N_1 \cos \frac{3\pi}{5} - 5.2N_2 \cos \frac{\pi}{5}
$$
  
\n
$$
0 = -1 + 5(-\frac{1}{5}) + 5(\frac{4}{5}) - 5.2N_1 \cos \frac{3\pi}{5} - 5.2(\frac{4}{5} - N_1) \cos \frac{\pi}{5}
$$
  
\n
$$
5.2N_1 \cdot (\cos \frac{3\pi}{5} - \cos \frac{\pi}{5}) + 5.2\frac{4}{5} \cos \frac{\pi}{5} = 2
$$
  
\n
$$
5.(-4N_1 \sin \frac{2\pi}{5} \cdot \sin \frac{\pi}{5}) + 2(4\cos \frac{\pi}{5}) = 2 \Leftrightarrow 5.(-4N_1 \sin \frac{2\pi}{5} \cdot \sin \frac{\pi}{5}) = 2(1 - 4\cos \frac{\pi}{5})
$$

De donde, finalmente, obtenemos  $N_1$  despejando de la última identidad

$$
N_1 = -\frac{1}{5} \frac{(1 - 4\cos\frac{\pi}{5})}{2\sec\frac{\pi}{5}\sec\frac{2\pi}{5}} = -\frac{1}{5} \cdot (-2) = \frac{2}{5}
$$

En donde, la penúltima igualdad se obtiene, del ajuste del cociente a través de las fórmulas de identidades trigonométricas.

El cálculo de  $N_2$  es ahora inmediato, de la relación entre  $N_1$  y  $N_2$ , y lo que ya sabemos de  $N_1$ 

$$
N_1 + N_2 = \frac{4}{5} \Rightarrow N_2 = \frac{2}{5}
$$

En defnitiva, los coefcientes que buscábamos son

$$
A = \frac{1}{5}; N_1 = N_2 = \frac{2}{5}
$$
  

$$
M_1 = -\frac{1}{5} \cdot \frac{sen(\frac{2\pi}{5})}{sen(\frac{\pi}{5})} = -\frac{2}{5} cos \frac{\pi}{5} = -\frac{1}{5} \phi
$$
  

$$
M_2 = \frac{\phi - 1}{5} = \frac{2}{5} sen \frac{\pi}{10}
$$

Resta ahora, calcular la integral impropia, a través del límite de la primitiva calculada. De esta manera, el problema estaría resuelto pues si este límite es fnito, la integral impropia de partida, será convergente. Si es así, basta dividir por dos, y multiplicar por π/2 para obtener el valor de dicha integral impropia (hay que recordar, que hemos dejado en el camino ½ para evitar arrastrar este coefciente en todo el desarrollo, y que el π/2 lo habíamos calculado al principio al integrar respecto de θ) y comparar el resultado con el obtenido en el anterior método.

Nos ponemos manos a la obra.

$$
\lim_{a \to \infty} \int_0^a \frac{dr}{r^5 + 1} = \lim_{a \to \infty} \int_0^a \frac{dr}{r^5 + 1} = L_1 + L_2 =
$$

$$
= \lim_{a \to \infty} \left( \frac{1}{5} \cdot \ln(r+1) + \frac{M_1}{2} \ln(r^2 - 2r \cos \frac{\pi}{5} + 1) - \frac{M_1 + \frac{1}{5}}{2} \ln(r^2 - 2r \cos \frac{3\pi}{5} + 1) \right) \Big|_0^a +
$$
  
+ 
$$
\lim_{a \to \infty} \left| \frac{M_1 \cos \frac{\pi}{5} + N_1}{\text{sen } \frac{\pi}{5}} \right| \cdot \frac{r - \cos \frac{\pi}{5}}{\text{sen } \frac{\pi}{5}} + \frac{M_2 \cos \frac{3\pi}{5} + N_2}{\text{sen } \frac{3\pi}{5}} \cdot \arctg \left| \frac{r - \cos \frac{3\pi}{5}}{\text{sen } \frac{3\pi}{5}} \right| \Big|_0^a
$$

En donde, para comodidad de posteriores cálculos, hemos dividido el cálculo del límite en dos sumas de límites ( $L_1$  y  $L_2$ ), cada uno de los cuales agrupando funciones del mismo tipo (en el primer límite, las funciones logarítmicas y en el segundo, las de tipo arco tangente). Hemos evitado también la expresión explícita de  $M$ <sub>1</sub>, pues como ahora veremos, así simplifcaremos los cálculos.

Calculamos  $L<sub>1</sub>$ 

$$
L_{1} = \lim_{a \to \infty} \left( \frac{1}{5} \cdot \ln(r+1) + \frac{M_{1}}{2} \ln(r^{2} - 2r \cos \frac{\pi}{5} + 1) - \frac{M_{1} + \frac{1}{2}}{2} \ln(r^{2} - 2r \cos \frac{3\pi}{5} + 1) \right) \Big|_{0}^{a} =
$$
\n
$$
= \lim_{a \to \infty} \left( \ln(r+1)^{\frac{1}{2}} + \ln(r^{2} - 2r \cos \frac{\pi}{5} + 1)^{\frac{M_{1}/2}{2}} - \ln(r^{2} - 2r \cos \frac{3\pi}{5} + 1)^{\frac{M_{1}/2}{2}} - \ln(r^{2} - 2r \cos \frac{3\pi}{5} + 1)^{\frac{M_{0}}{2}} \right) \Big|_{0}^{a} =
$$
\n
$$
= (*) = \lim_{a \to \infty} \left( \ln \left( \frac{a+1}{a} \right)^{\frac{1}{5}} + \ln \left( \frac{a^{2} - 2a \cos \frac{\pi}{5} + 1}{a^{2} - 2a \cos \frac{3\pi}{5} + 1} \right)^{\frac{M_{1}/2}{2}} \right) - \left( \ln(1)^{\frac{1}{2}} + \ln(1)^{\frac{M_{1}/2}{2}} - \ln(1)^{\frac{M_{1}/2}{2}} - \ln(1)^{\frac{1}{2}} \right) =
$$
\n
$$
= \ln 1 + \ln 1 - (0 + 0 - 0 - 0) = 0
$$

En donde, el paso señalado con asterisco responde al siguiente cálculo para el segundo término de la suma.

$$
(*) \rightarrow \lim_{a \to \infty} \ln(r^2 - 2r \cos \frac{3\pi}{5} + 1)^{\frac{1}{n}} \bigg|_{r=a} = \lim_{a \to \infty} \ln \left. r^2 (1 - 2 \frac{1}{r} \cos \frac{3\pi}{5} + \frac{1}{r^2}) \right|_{r=a} = \lim_{a \to \infty} \ln(r^2)^{\frac{1}{2}s} \bigg|_{r=a} + \lim_{r \to \infty} \ln (1 - 2 \frac{1}{r} \cos \frac{3\pi}{5} + \frac{1}{r^2}) \bigg|_{r=a} = \lim_{a \to \infty} \ln(r)^{\frac{1}{s}} \bigg|_{r=a} + 0
$$

De este modo, hemos conseguido agrupar cocientes dentro del logaritmo de expresiones polinómicas con el mismo grado y coefciente principal 1, y así, su límite cuando la indeterminada tiende a infnito es 1.

Observamos, que en el cálculo de dicho límite, no era preciso conocer  $M<sub>1</sub>$  (a lo sumo que  $M_1$  es finito, y sabemos que lo es). Por lo tanto  $L_1$ =0. Calculemos  $L_2$ . Recordamos cuál es dicho límite. *a*

$$
L_2 = \lim_{a \to \infty} \left( \frac{M_1 \cos \frac{\pi}{5} + N_1}{\text{sen} \frac{\pi}{5}} \cdot \arctg \left( \frac{r - \cos \frac{\pi}{5}}{\text{sen} \frac{\pi}{5}} + \frac{M_2 \cos \frac{3\pi}{5} + N_2}{\text{sen} \frac{3\pi}{5}} \cdot \arctg \left( \frac{r - \cos \frac{3\pi}{5}}{\text{sen} \frac{3\pi}{5}} \right) \right) \right)
$$

Como

$$
\text{sen}\frac{\pi}{5} \quad y \quad \text{sen}\frac{3\pi}{5}
$$

son positivos tenemos que

$$
\lim_{a \to \infty} arctg \left[ \frac{r - \cos \frac{\pi}{5}}{sen \frac{\pi}{5}} \right]^{r-a} = \lim_{a \to \infty} arctg \left[ \frac{r - \cos \frac{3\pi}{5}}{sen \frac{3\pi}{5}} \right]^{r-a} = \frac{\pi}{2}
$$

Por otra parte, sabemos que

$$
\arctg(\cot gx) = \frac{\pi}{2} - x \quad \frac{\pi}{2} - x \in -\frac{\pi}{2}, \frac{\pi}{2}
$$

$$
- \cot g \, x = - \cot g \, (-x)
$$

Estas dos últimas informaciones nos permite expresar los extremos del intervalo de  $L<sub>2</sub>$ 

$$
L_{2} = \frac{M_{1} \cos\frac{\pi}{5} + N_{1}}{\text{sen}\frac{\pi}{5}} \cdot \frac{\pi}{2} + \frac{M_{2} \cos\frac{3\pi}{5} + N_{2}}{\text{sen}\frac{3\pi}{5}} \cdot \frac{\pi}{2} - \frac{M_{1} \cos\frac{\pi}{5} + N_{1}}{\text{sen}\frac{\pi}{5}} \cdot \frac{\pi}{2} - \frac{M_{2} \cos\frac{3\pi}{5} + N_{2}}{\text{sen}\frac{3\pi}{5}} \cdot \frac{\pi}{2} - \frac{2\pi}{5} = \frac{M_{1} \cos\frac{\pi}{5} + N_{1}}{\text{sen}\frac{\pi}{5}} \cdot \frac{4\pi}{5} + \frac{M_{2} \cos\frac{3\pi}{5} + N_{2}}{\text{sen}\frac{3\pi}{5}} \cdot \frac{2\pi}{5} = \frac{M_{1} \cos\frac{\pi}{5} + N_{1}}{\text{sen}\frac{\pi}{5}} \cdot \frac{4\pi}{5} + \frac{-M_{2} \cos\frac{2\pi}{5} + N_{2}}{\text{sen}\frac{2\pi}{5}} \cdot \frac{2\pi}{5} = \frac{M_{1} \cos\frac{\pi}{5} + N_{1}}{\text{sen}\frac{\pi}{5}} \cdot \frac{4\pi}{5} + \frac{-M_{2} \cos\frac{2\pi}{5} + N_{2}}{\text{sen}\frac{2\pi}{5}} \cdot \frac{2\pi}{5}
$$

Y de este límite, todos los coefcientes son fnitos, y los denominadores son no nulos, por lo que  $\text{L}_\text{2}$  tiene un valor finito, lo que garantiza la convergencia de la integral impropia del enunciado del problema.

El límite de dicha integral impropia es, entonces

$$
I = \iint_{D_a} \frac{1}{(x^2 + y^2)^5 + 1} dx dy = \frac{\pi}{2} \lim_{a \to \infty} \int_0^a \frac{R}{R^{10} + 1} dR = \frac{\pi}{2} \lim_{a \to \infty} \frac{1}{2} \int_0^a \frac{1}{r^5 + 1} dr = \frac{\pi}{4} L_2
$$

con

$$
L_2 = \frac{2\pi}{25} \left( \frac{2(2 - \phi \cos \frac{\pi}{5})}{sen \frac{\pi}{5}} + \frac{(1 - \phi) \cos \frac{2\pi}{5} + 2}{sen \frac{2\pi}{5}} \right)
$$

siendo **0** el número aúreo.

Es una cuestión meramente manipulativa, comprobar en la calculadora, que el valor aproximado de I dado por la expresión anterior es…

$$
I = \frac{\pi}{4} L_2 \cong 0,83956
$$

resultado que nos confrma que la integral impropia dada por el enunciado del ejercicio es convergente y su valor coincide con el valor obtenido por el otro método de resolución, como no podía ser de otro modo.

# OBSERVACIÓN

Como breve anotación a la resolución del problema por el segundo método, destacamos la aparición de la razón aúrea en los cálculos obtenidos, tal como hemos apuntado en la resolución del problema. No podía ser de otro modo, si tenemos en cuenta que en el cálculo de las raíces quintas de -1, hemos echado mano de la construcción del pentágono regular, estrechamente relacionado con la razón aúrea, tal como puede consultarse en la abundante bibliografía al respecto de este famoso irracional.

# **BIBLIOGRAFÍA**

TROMBA, ANTHONY J.; MARSDEN, JERROLD E.(2004): *Cálculo Vectorial .* Pearson Addison-Wesley, 5.ª Edición.